### On the road to 3D semantic segmentation

FOSS4G 2022 - Firenze (and elsewhere...)

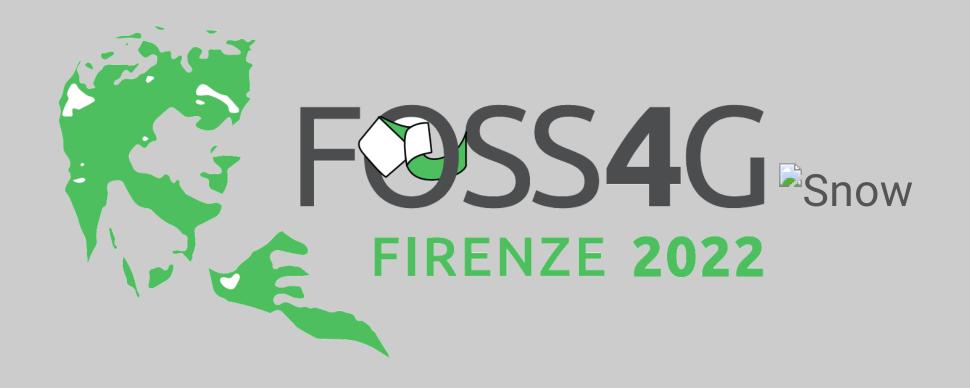

### Introduction

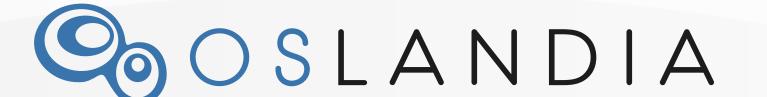

### Semantic segmentation

Ground-truth Prediction Raw image flat human flat human traffic-sign void vehicle

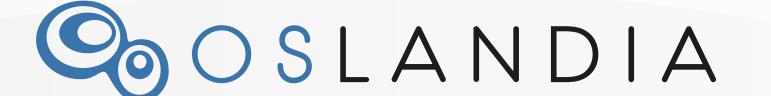

### Methodology

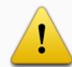

Focus on semantic segmentation !

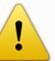

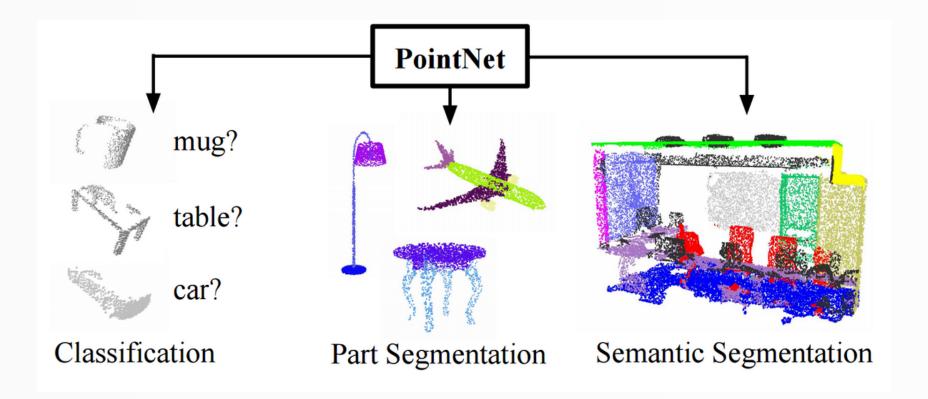

(source: Pointnet)

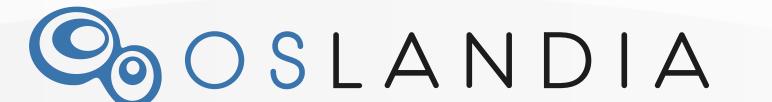

### 3D Data

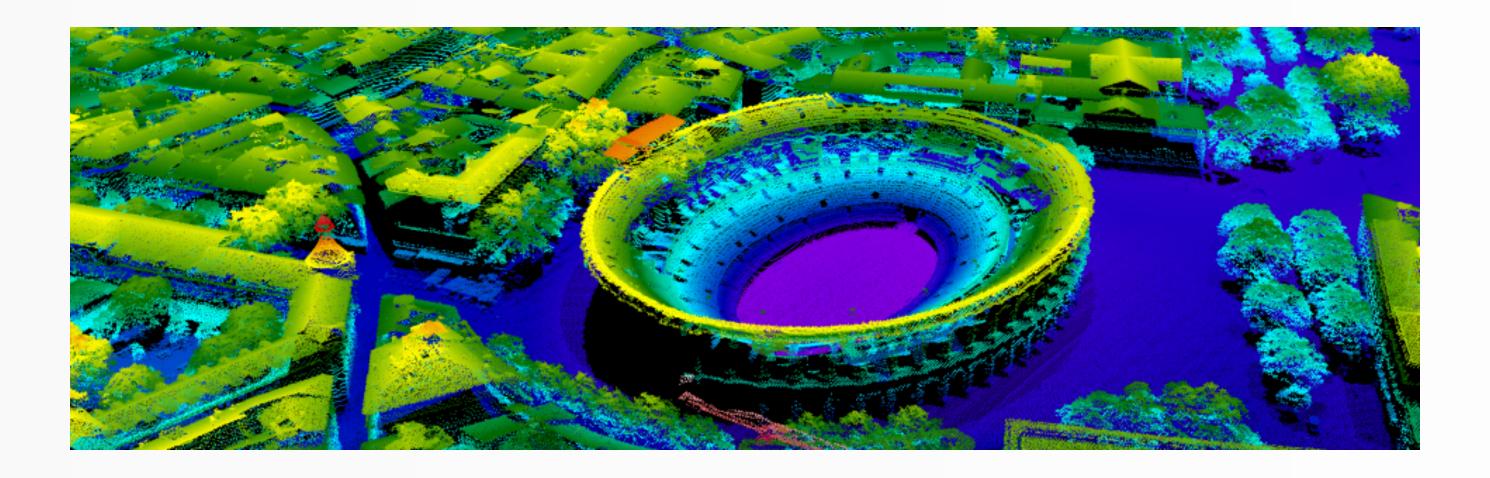

LidarHD program (France, IGN)

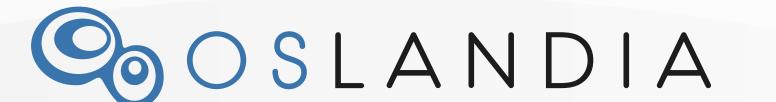

### 3D Data

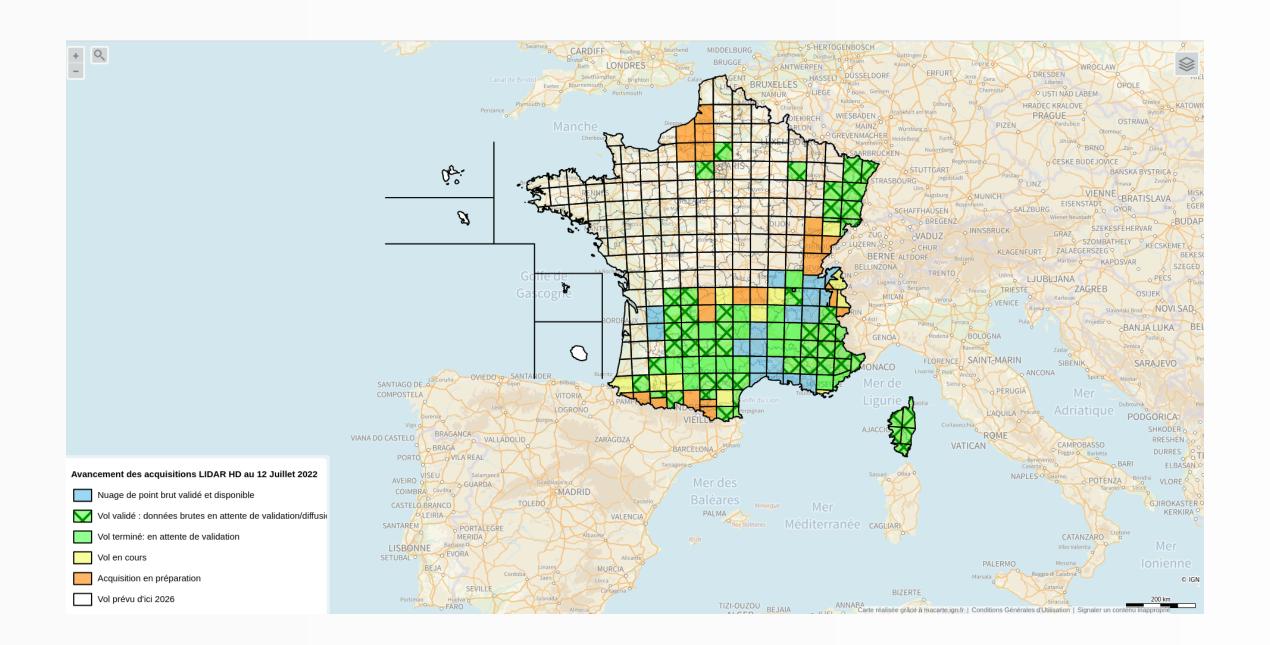

LidarHD program (France, IGN)

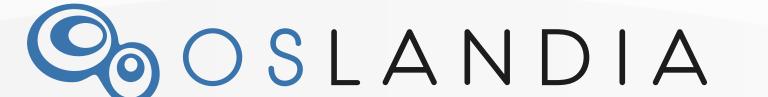

### Methodology

Focus on point clouds

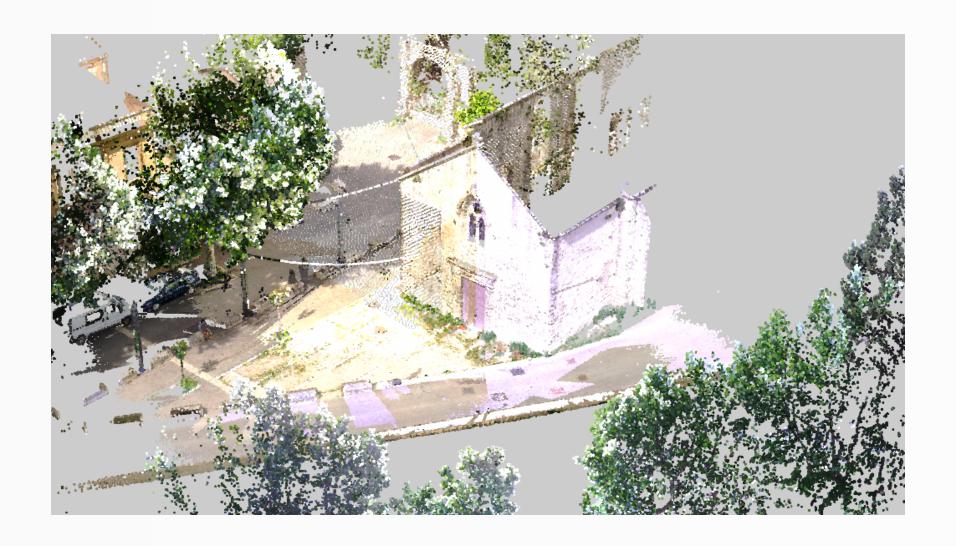

(source: Giro3d)

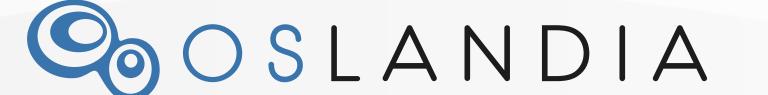

### Outline

- 3D semantic segmentation state of the art
- Case study: geo3dfeatures
- Go deeper towards BIM applications
- Conclusion

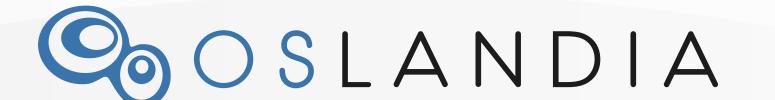

# 3D semantic segmentation state of the art

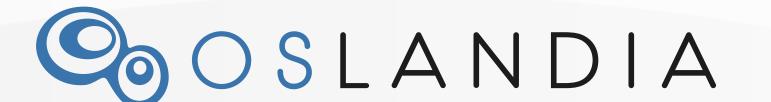

#### Geometric structures

Do this local point cloud samples represent walls? a roads? a trees? ...?

Quite hard to decide only with colors (like in 2D)...

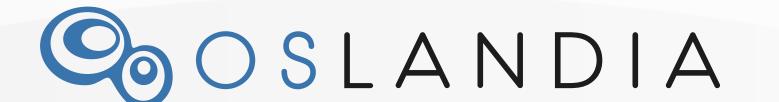

### Geometric structures

The key point of 3D semantic segmentation: local geometric structures! (Weinmann et al, 2015)

- Notions: Normal, eigenvalues, eigenvectors
- Methods: KD-Tree, PCA, ...

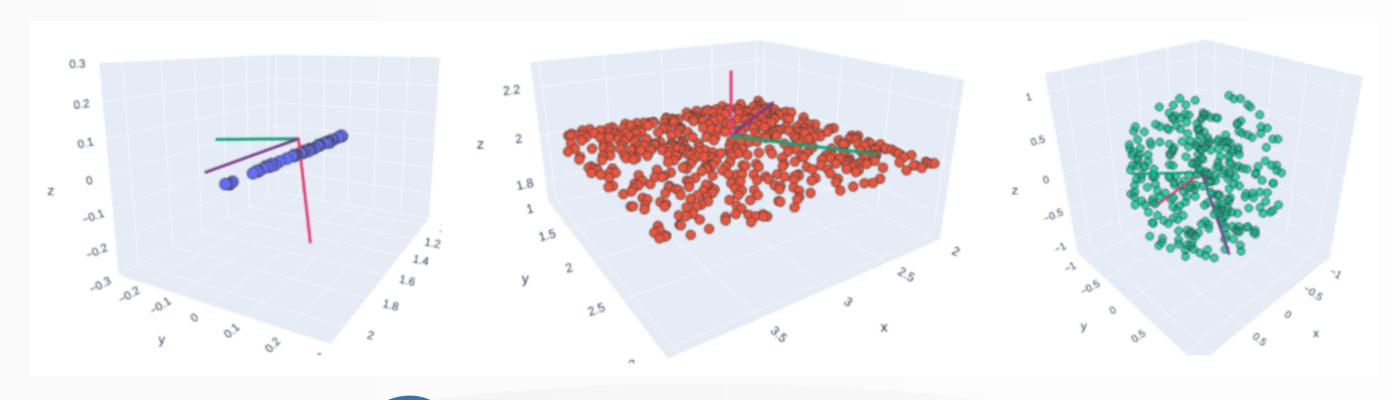

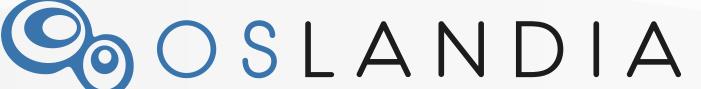

### Geometric structures

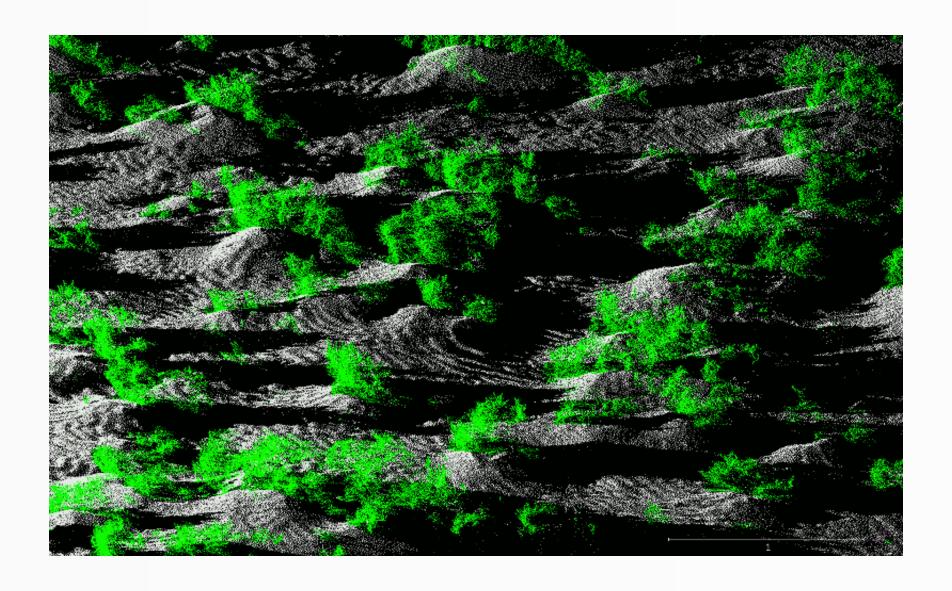

(source: Canupo, bonus: CloudCompare plugin)

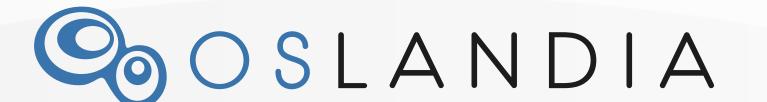

### Simple semantic segmentation

How to exploit a point cloud, starting from (x, y, z) coordinates?

Let's apply machine learning!

... hum, wait... Have we got a labelled dataset?

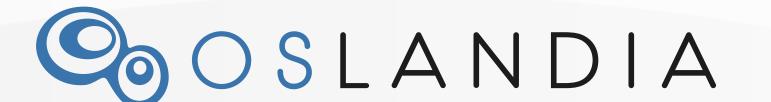

### Simple segmentation methods

Raw point cloud

Clustering (K-Means)

Classification (Logistic regression)

(Source: geo3dfeatures)

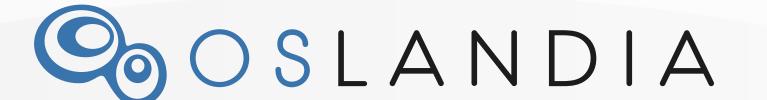

### Neural networks

#### Many approaches!

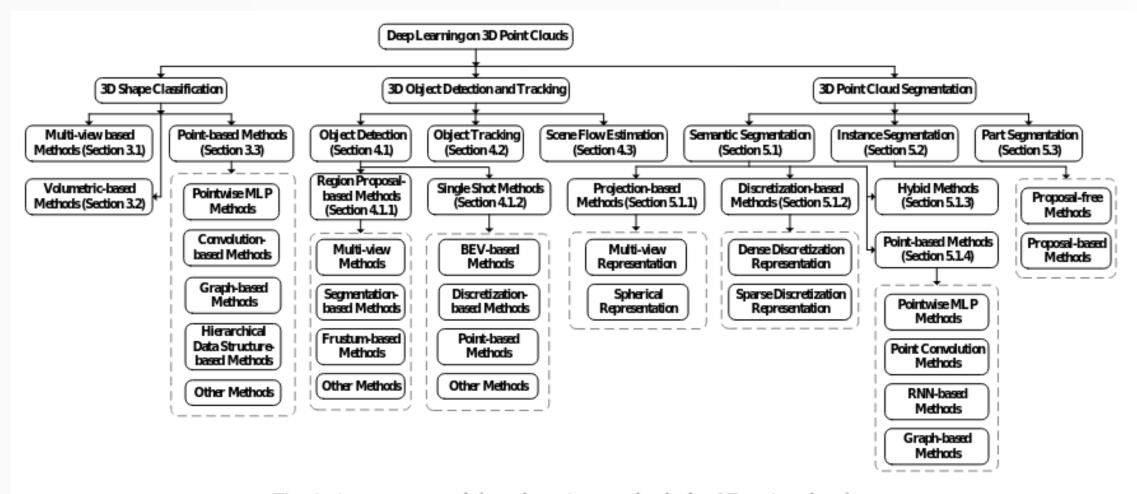

Fig. 1: A taxonomy of deep learning methods for 3D point clouds.

(source: Guo et al, 2019)

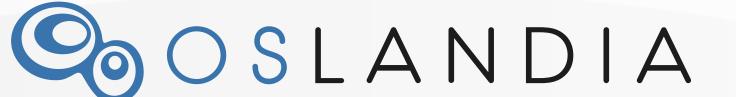

### Neural networks

Amongst other approaches:

- 2D-3D conversions (Tchapmi et al, 2017)
- Point-wise methods (PointNet++, 2017)
- 3D Convolutions (Thomas et al, 2019)
- More recent methods:
  - PointMixer (Choe et al, 2021)
  - PointTransformer (Zhao et al, 2021)
  - Weak supervision (Xu et al, 2020)

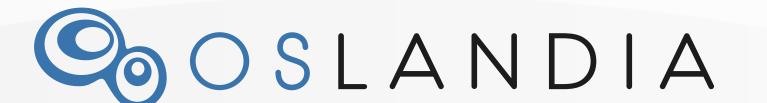

## Case study 1: geo3dfeatures

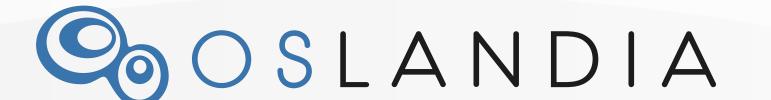

### Context

Univers challenge #1 (fr) (2017-2019)

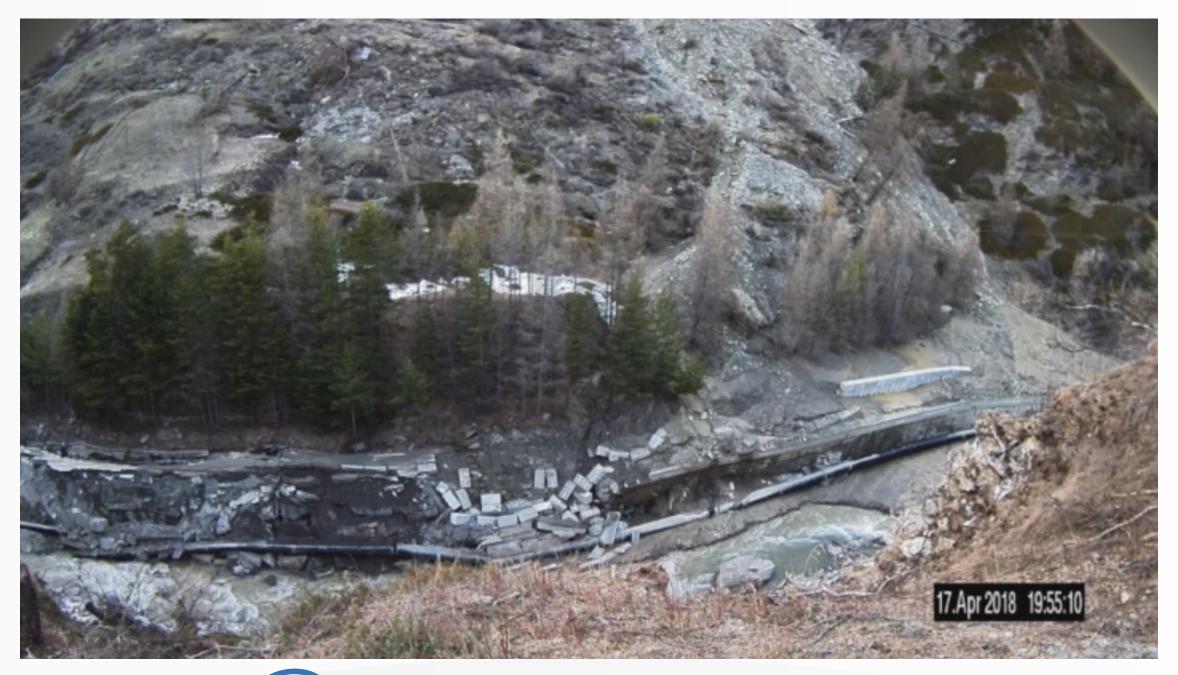

### Results

Raw point cloud

Clustering (K-Means)

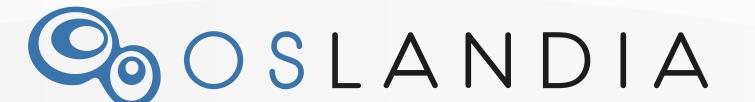

### Results

Raw point cloud

Clustering (K-Means)

Classification (Logistic regression)

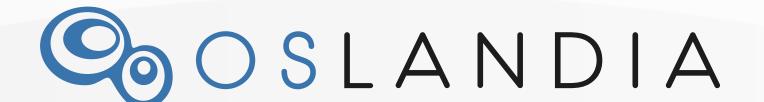

### An open project!

gitlab.com/Oslandia/geo3dfeatures

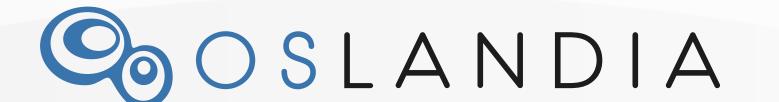

### Case study 2: IASBIM

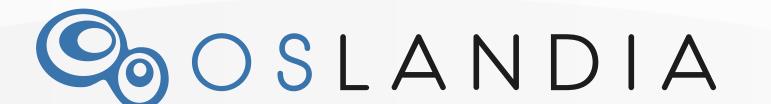

### IASBIM project

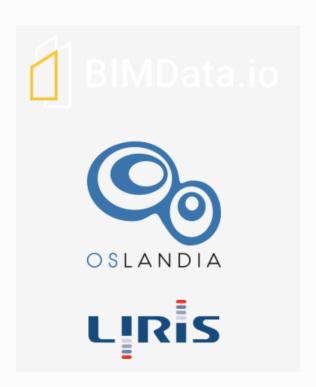

- Ongoing R&D project
- Goal: use Al for semantic segmentation into BIM datasets?

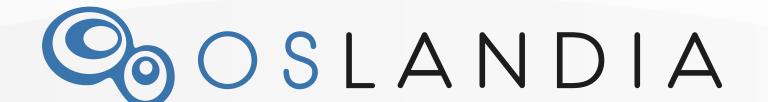

### What's this, BIM?

- Building Information Modelling (geometry, information and documentation data)
- Still hard to adopt:
  - tool complexity and costs
  - data collection cost

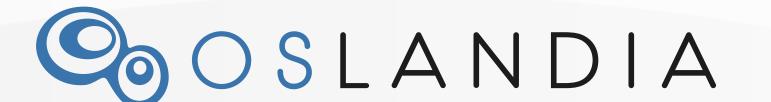

### IASBIM project ALASBIM

Make the scan-to-BIM process easier

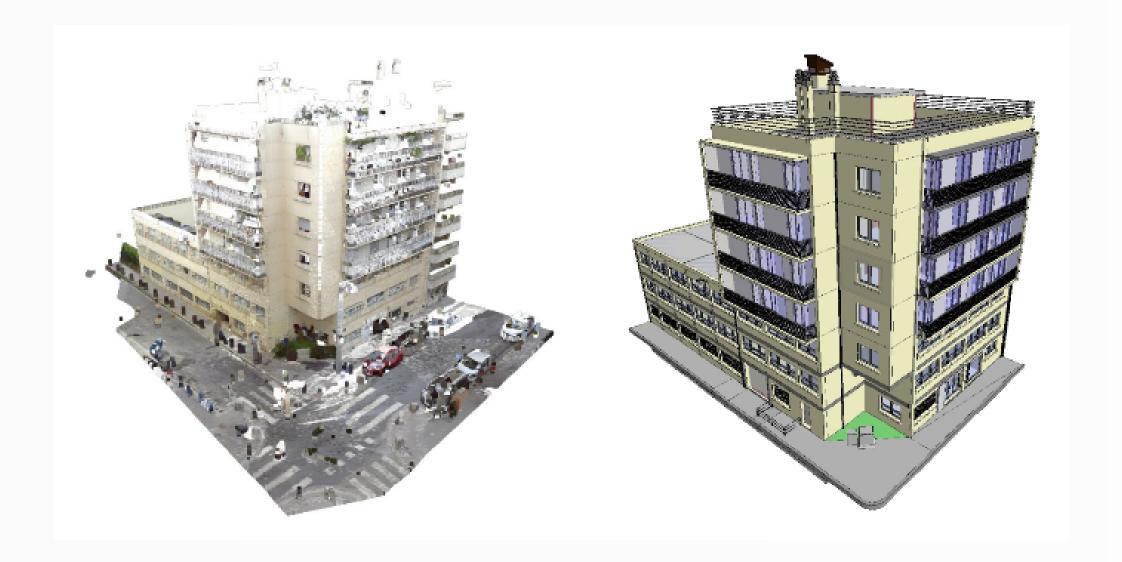

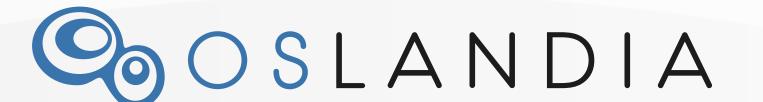

### Conclusion

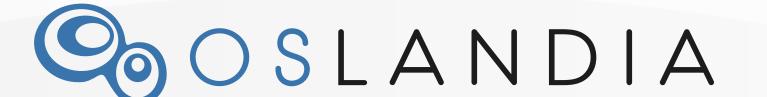

### Conclusion and perspectives

- Really challenging topic!
- Quite mature in a research perspective... it's time for building industrial solutions!
- Ongoing work at Oslandia with R&D efforts

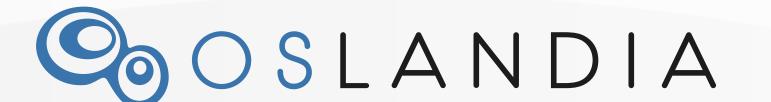

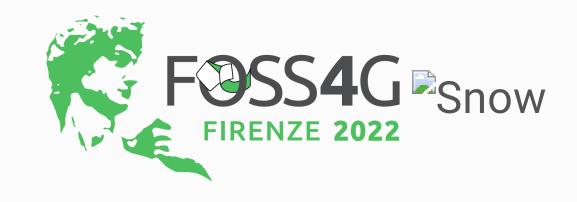

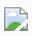

Thank you for your attention!

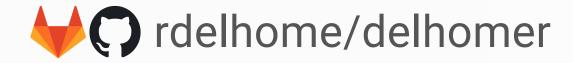

raphael.delhome@oslandia.com

(Oslandia on-site: stand 25)

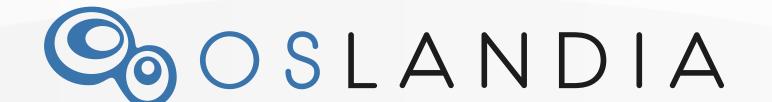

### 2D-3D conversions

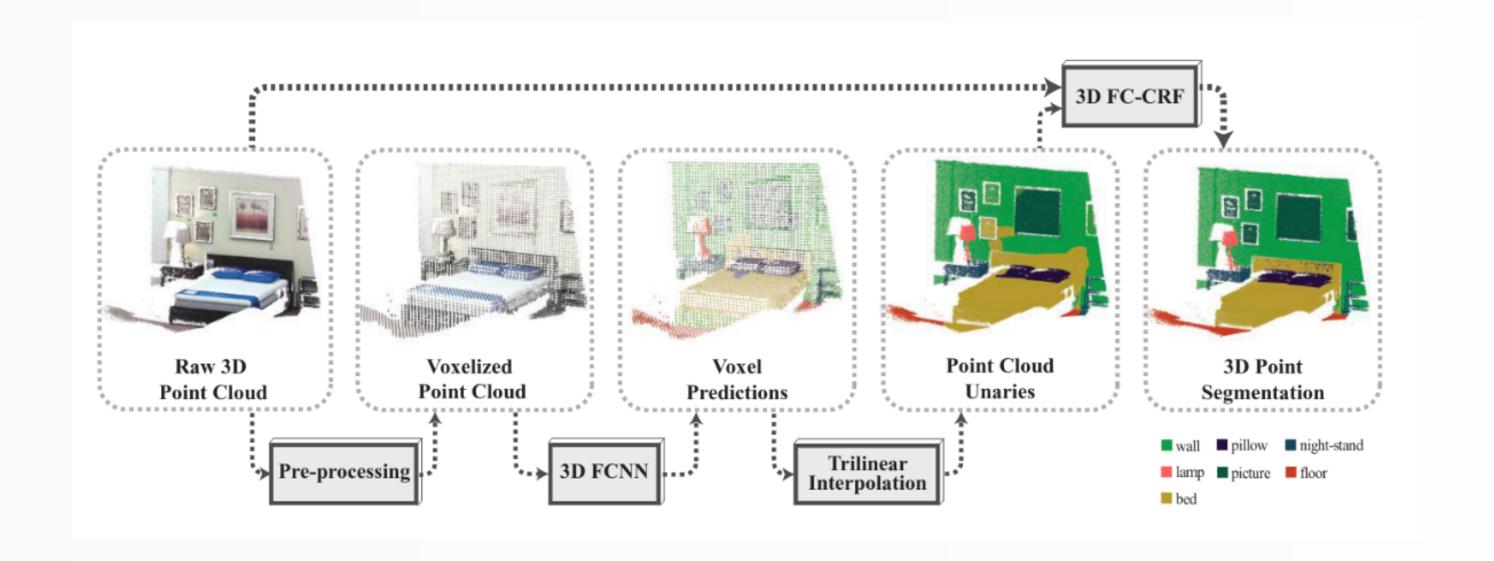

(Source: Tchapmi et al, 2017)

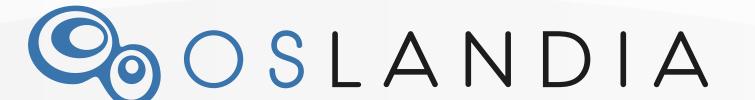

### Point-wise methods

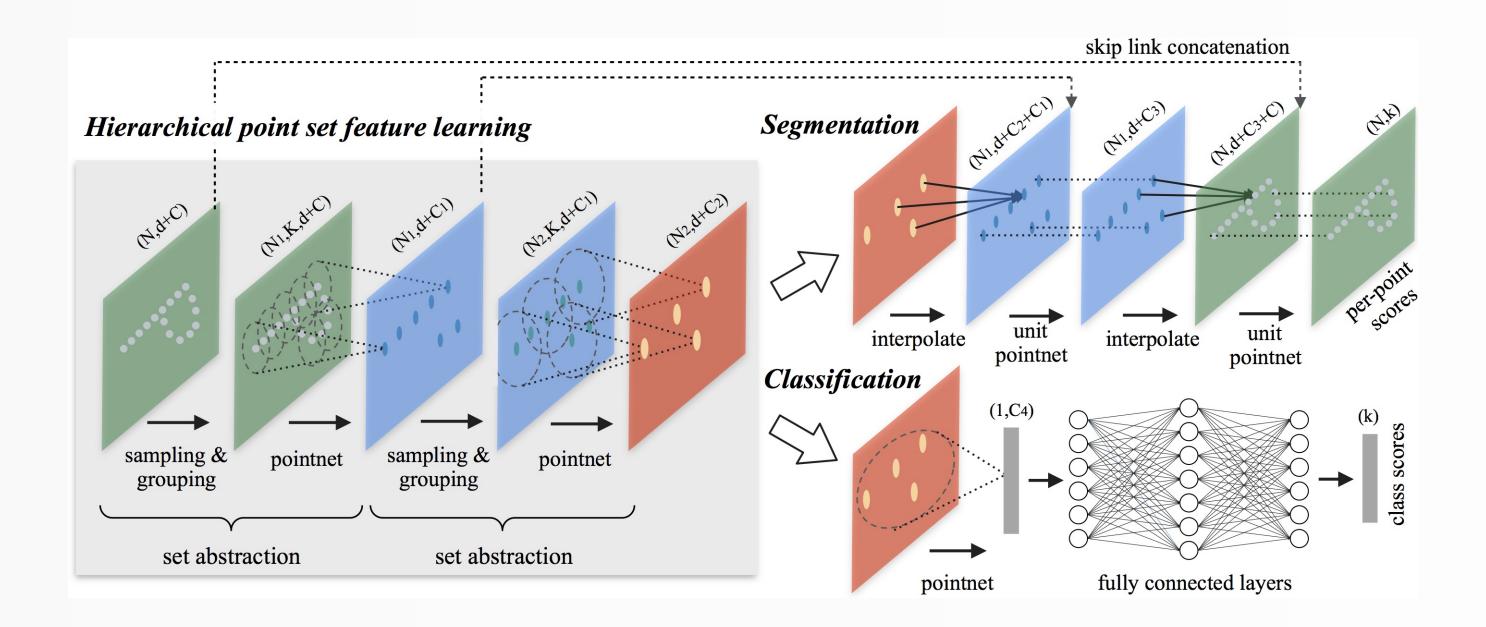

(Source: PointNet++, 2017)

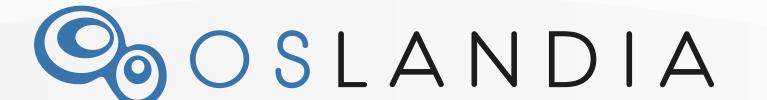

### Exploit convolutions

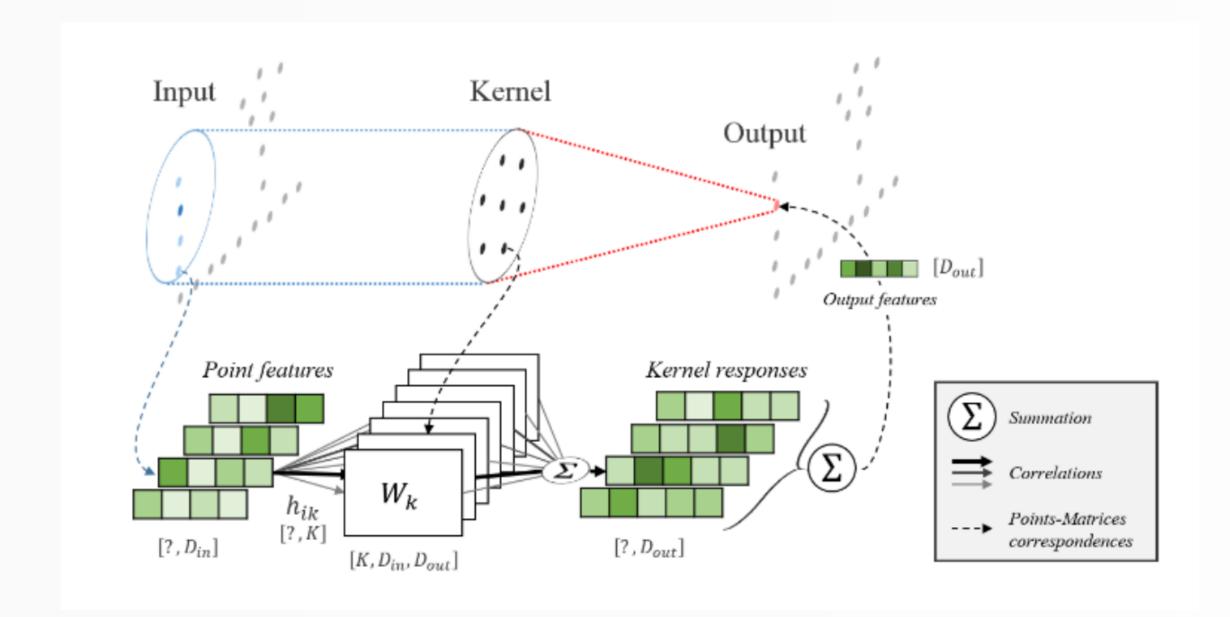

(Source: Thomas et al, 2019)

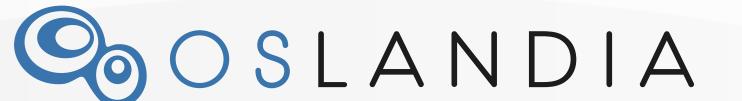